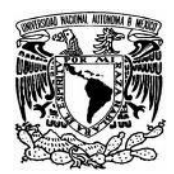

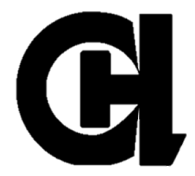

# **Diseño de una estrategia didáctica en Moodle: Unidad 1. La Industria Química.**

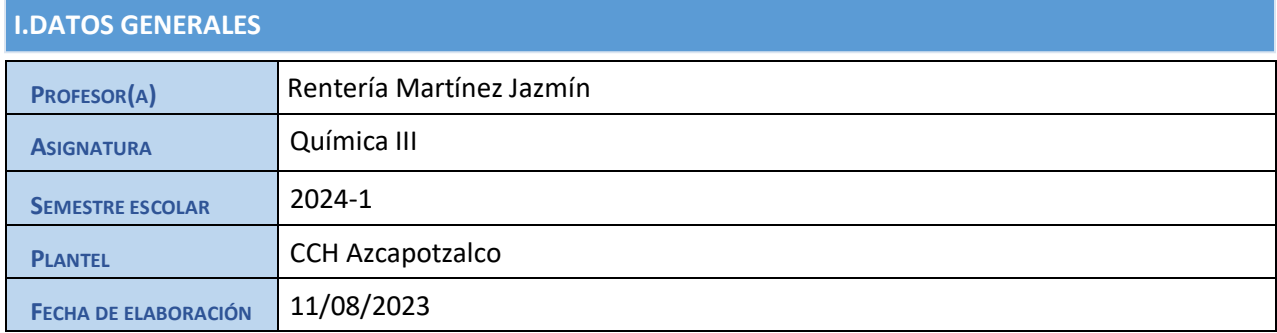

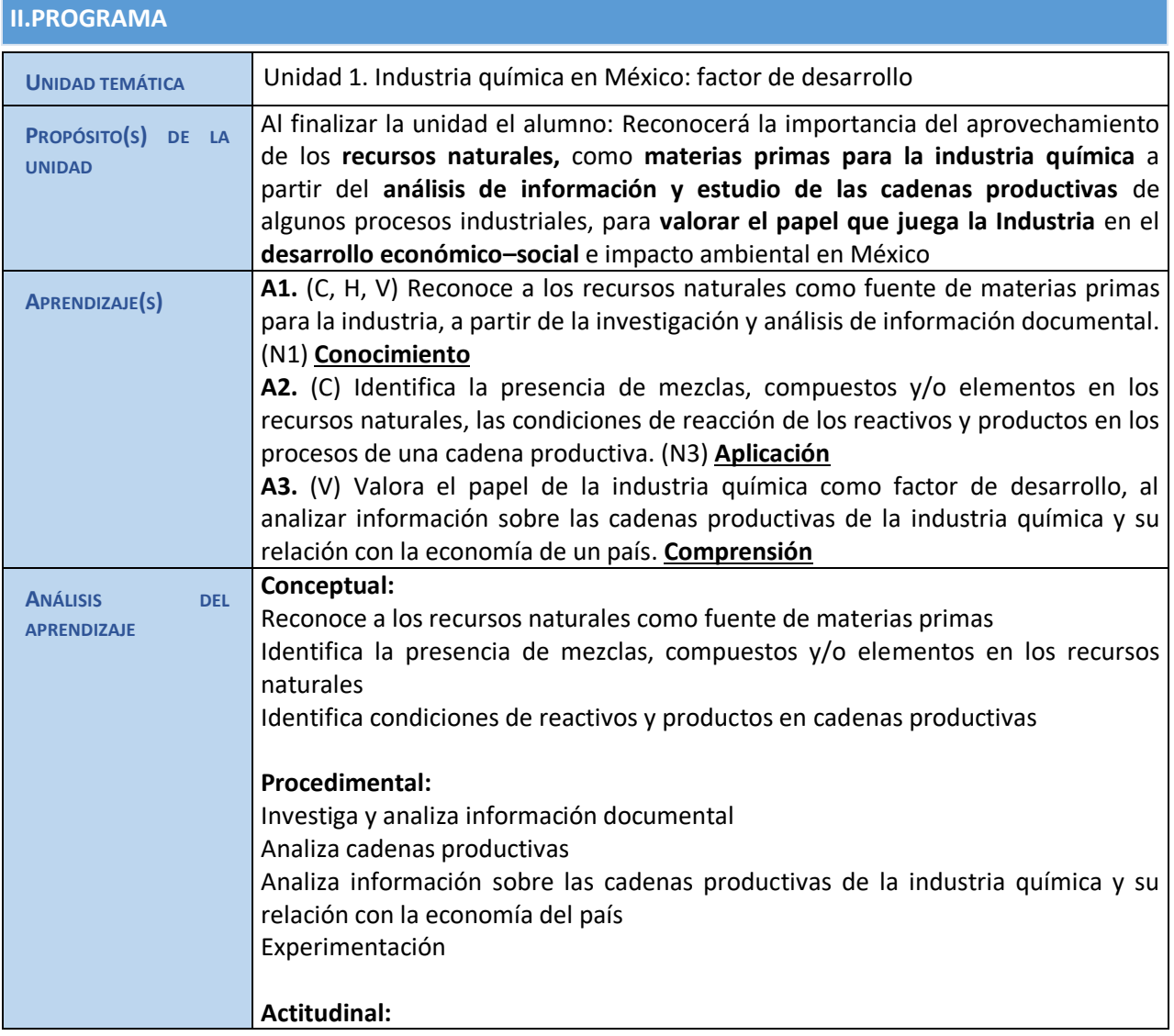

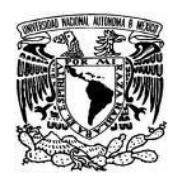

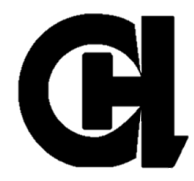

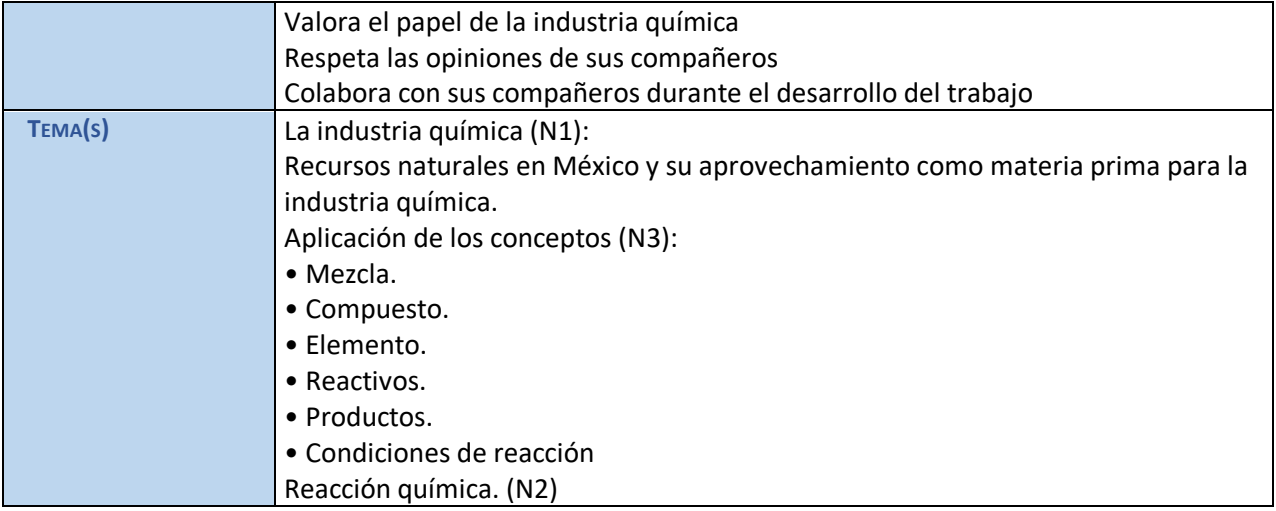

# **III. ESTRATEGIA**

En esta estrategia didáctica se abordarán los temas indicados en el programa para cumplir con los aprendizajes solicitados a través de una seria de actividades que abonen a la construcción del conocimiento y se adquieran actitudes y valores. La evaluación del aprendizaje se realizará con Rubricas, cuestionarios, y listas de cotejo.

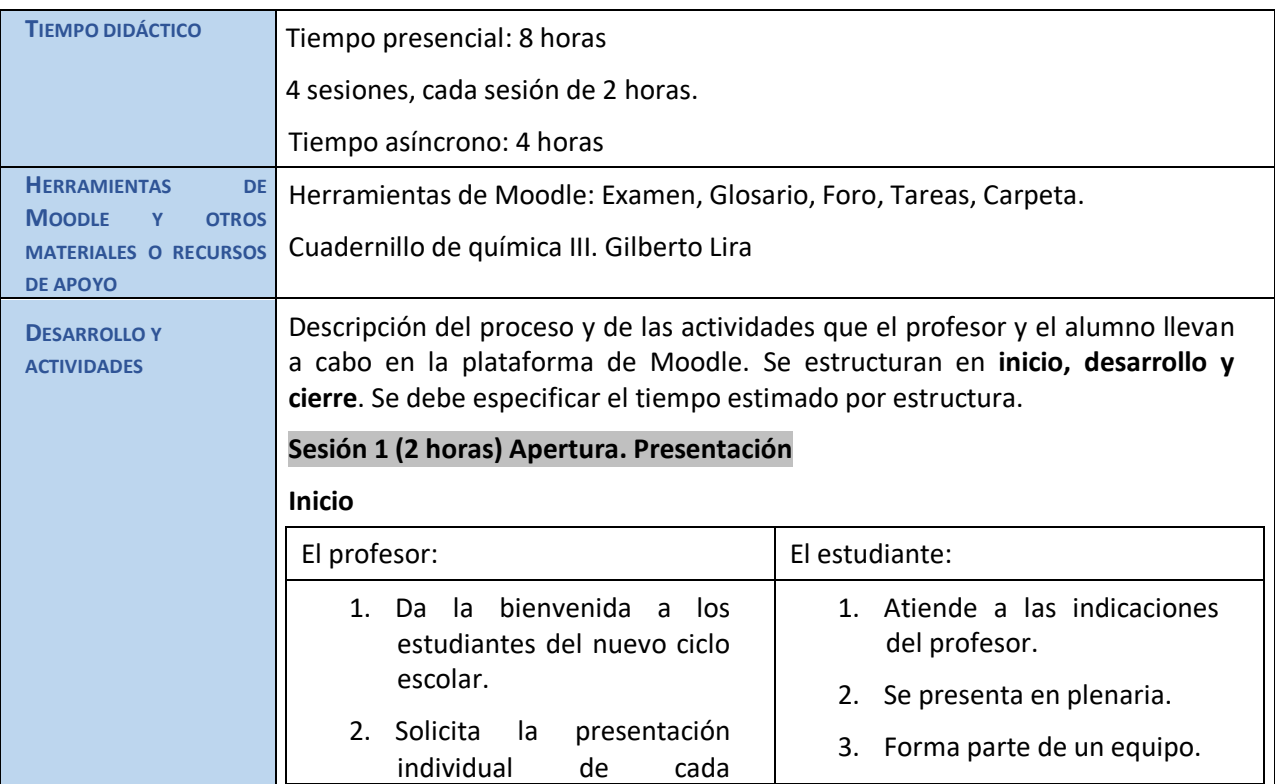

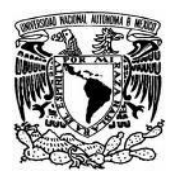

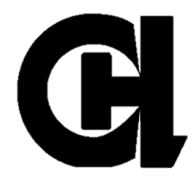

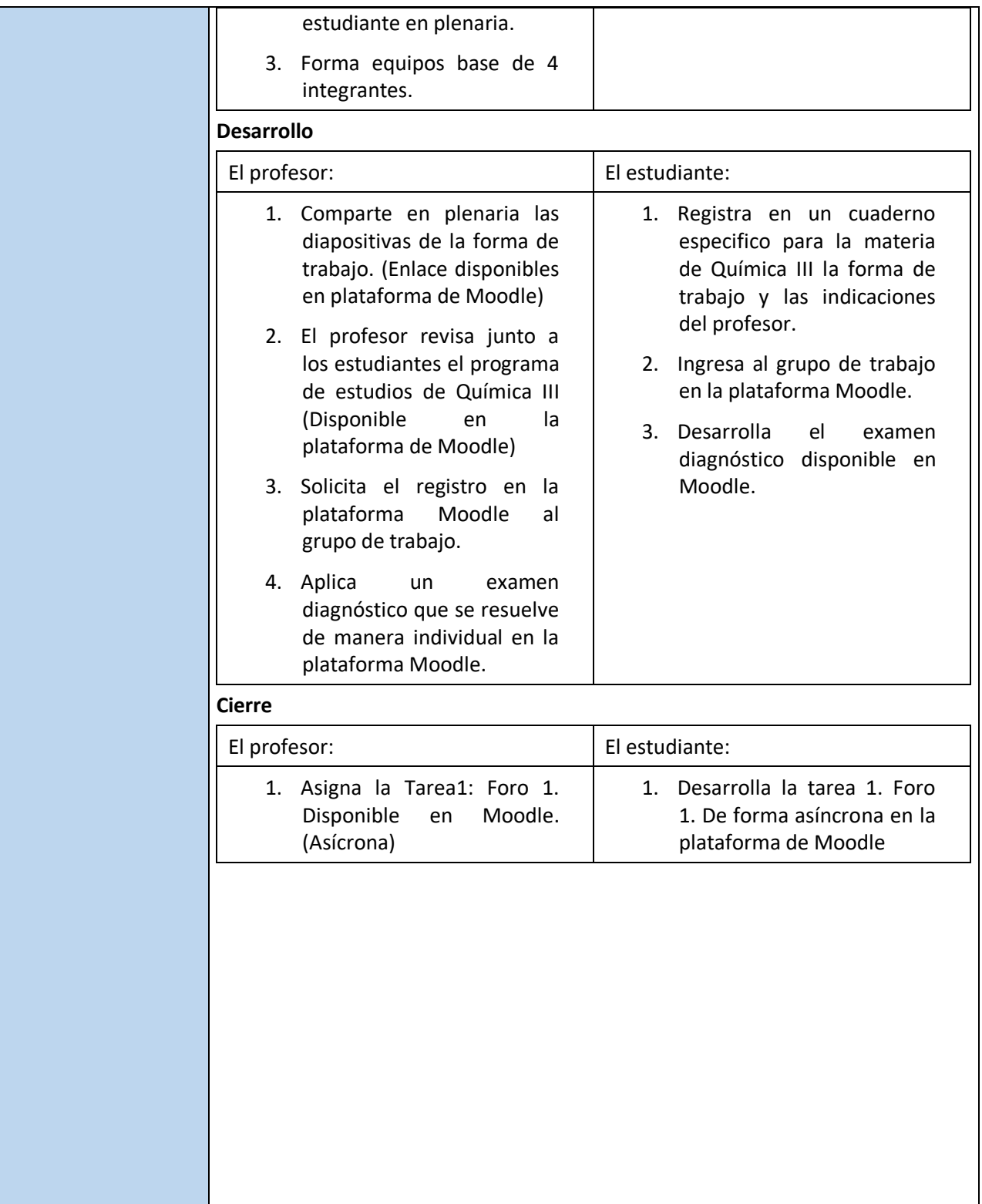

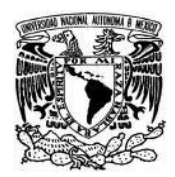

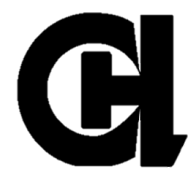

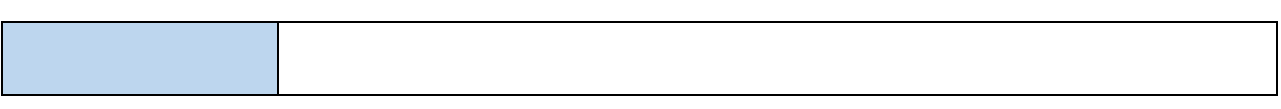

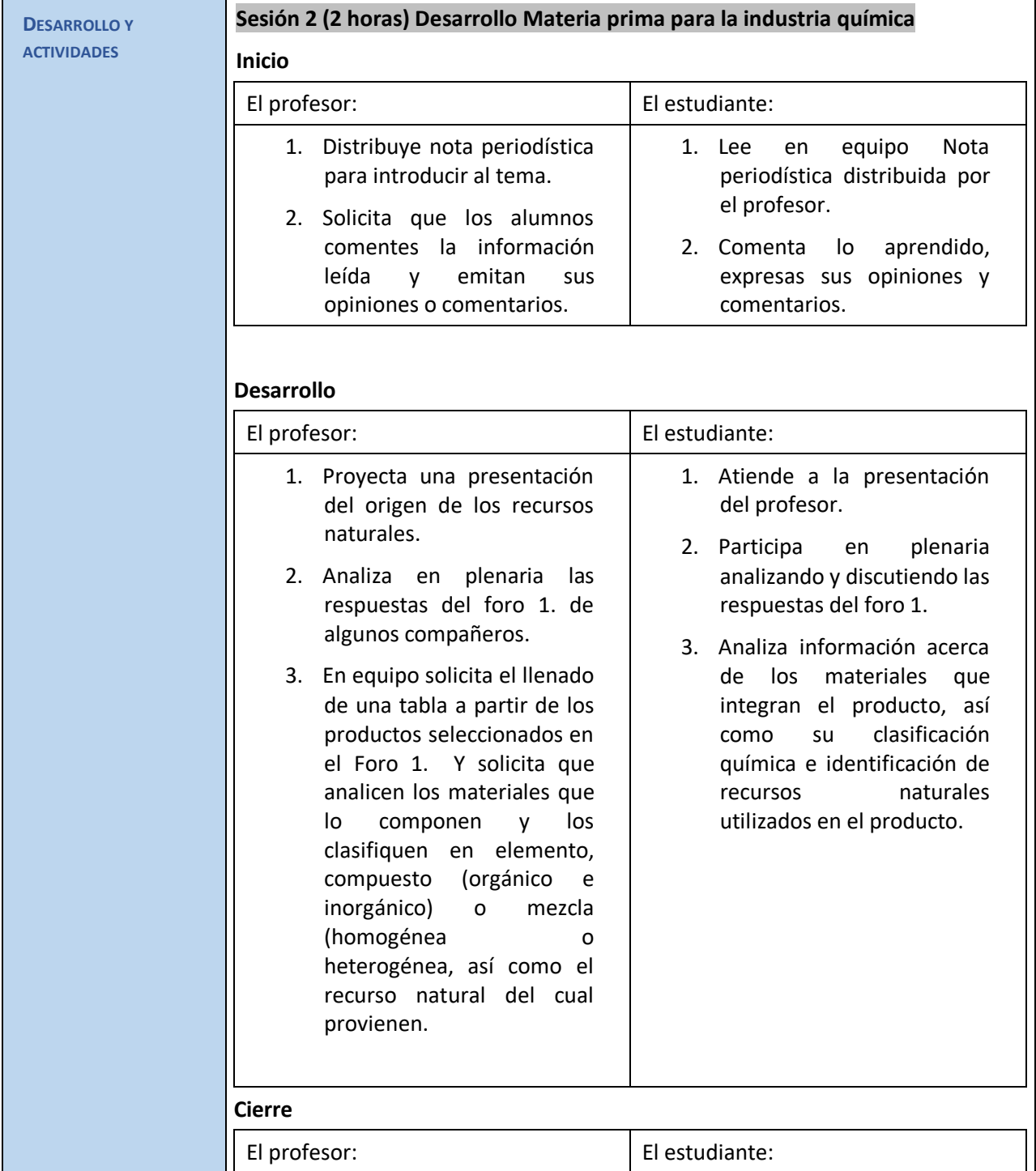

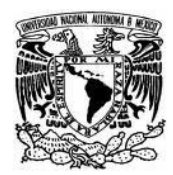

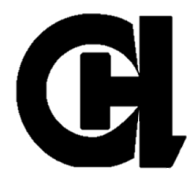

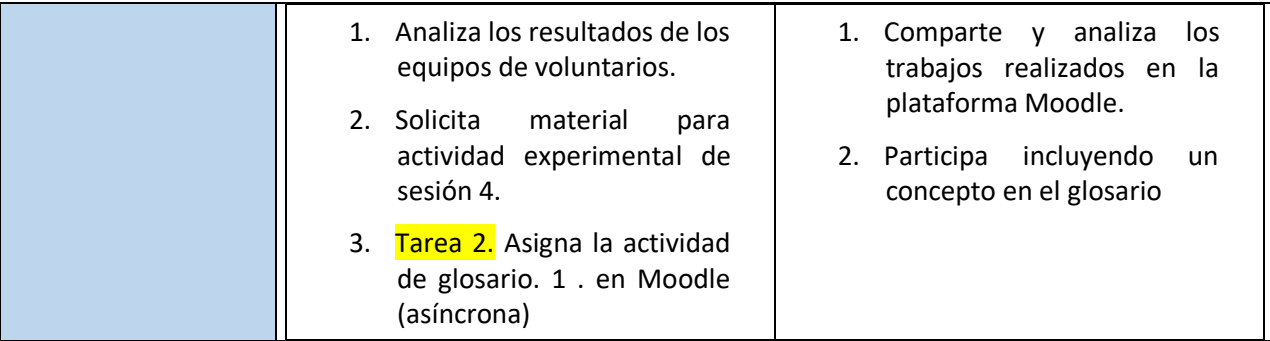

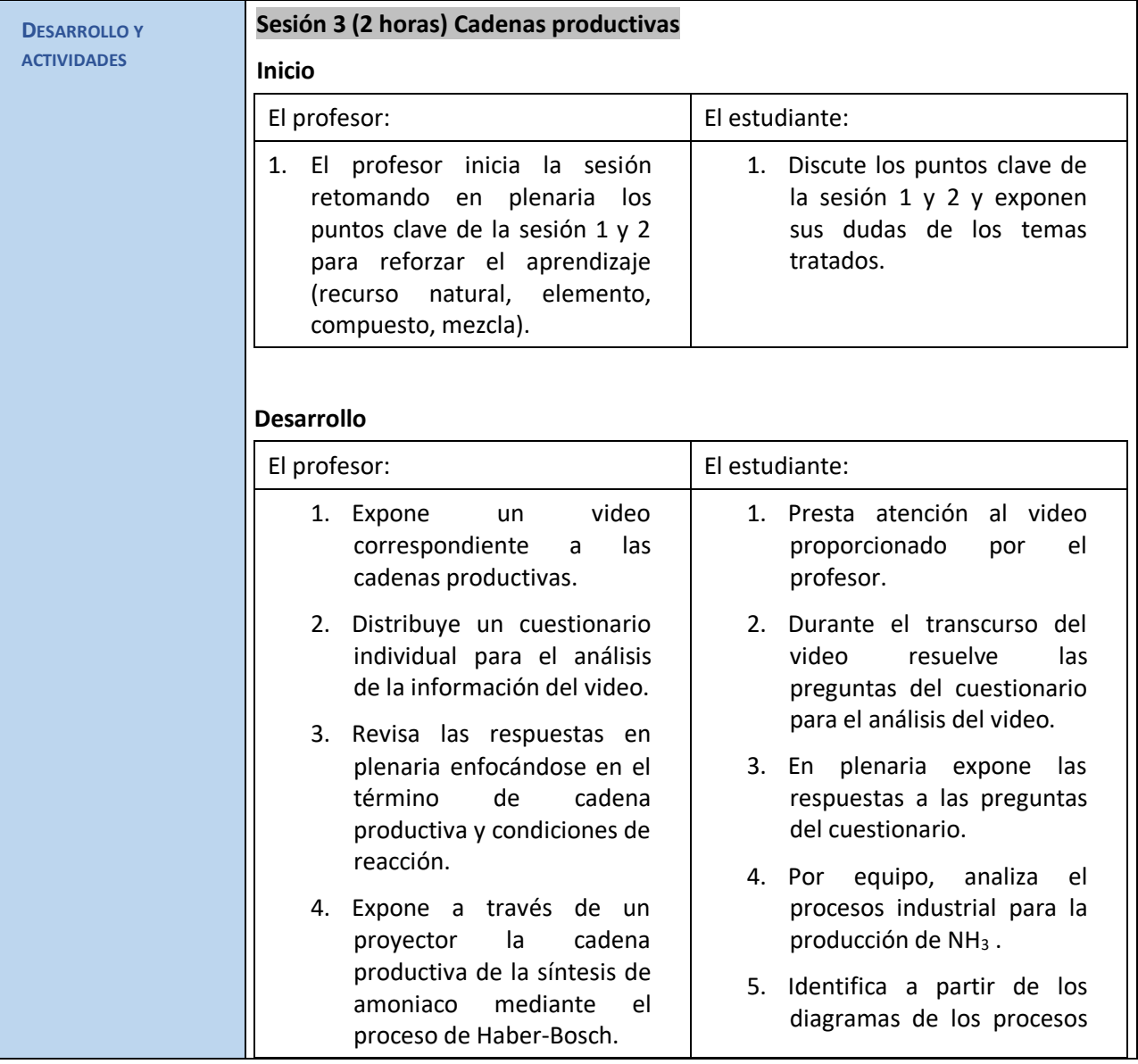

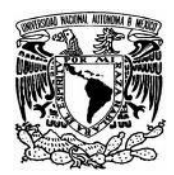

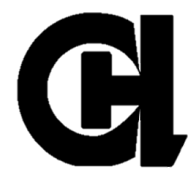

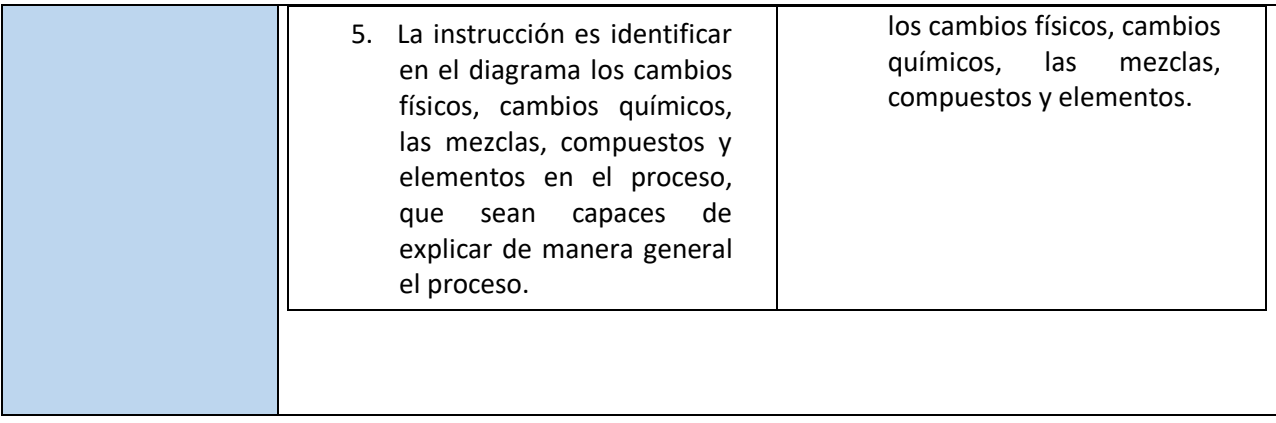

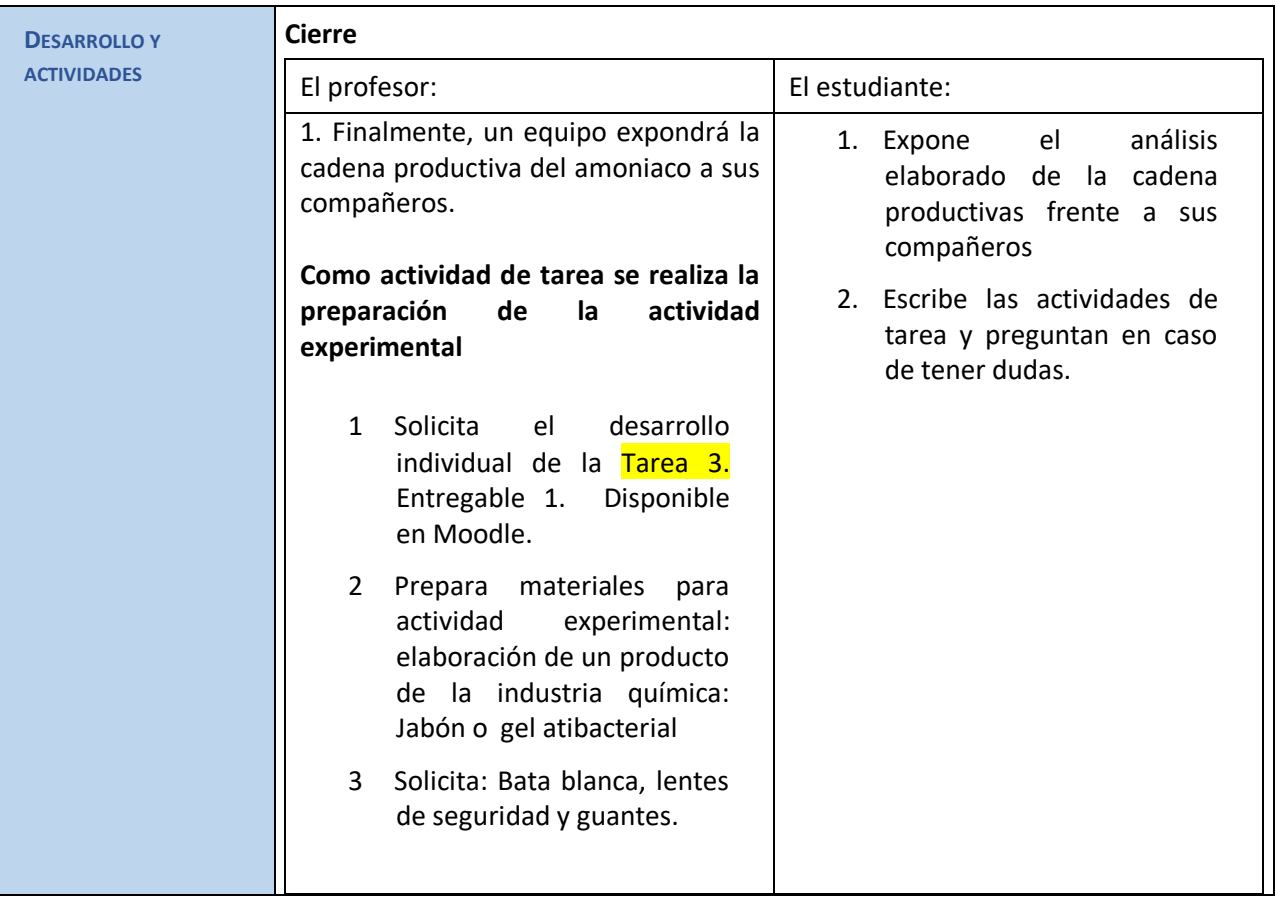

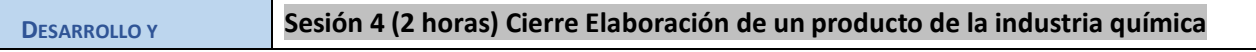

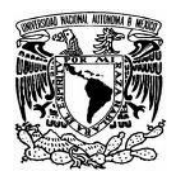

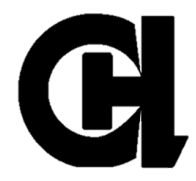

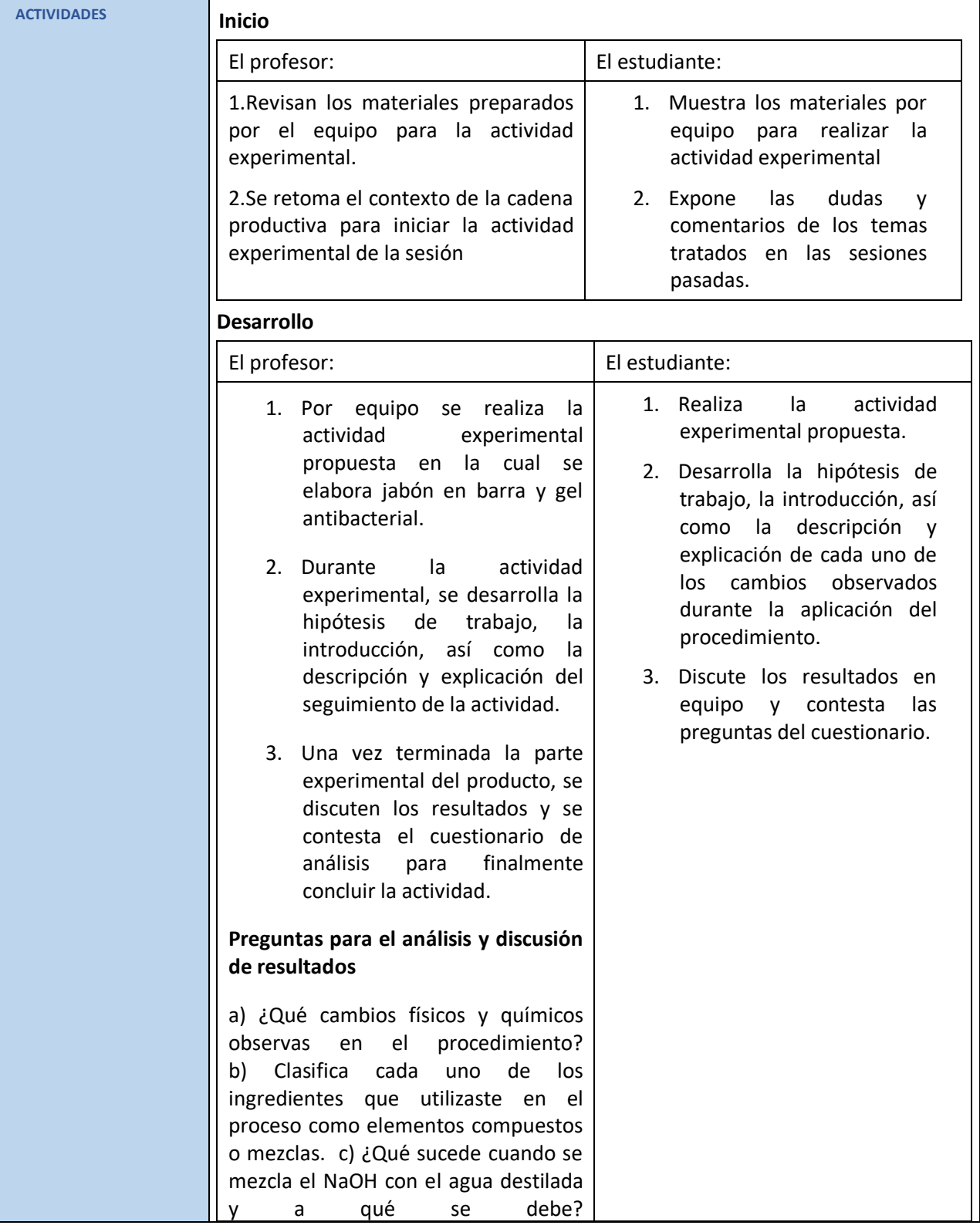

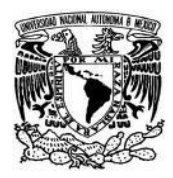

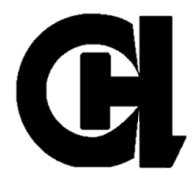

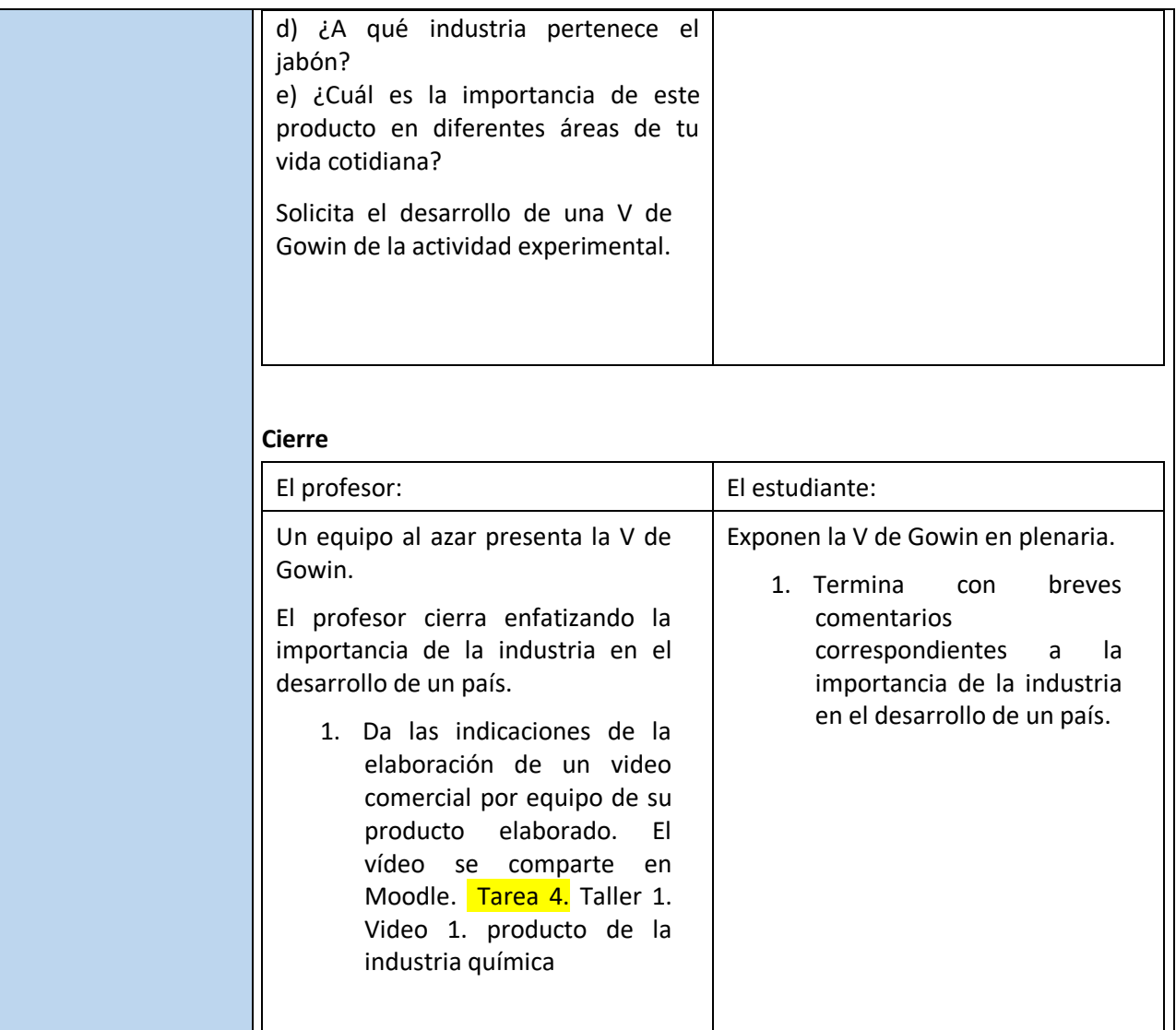

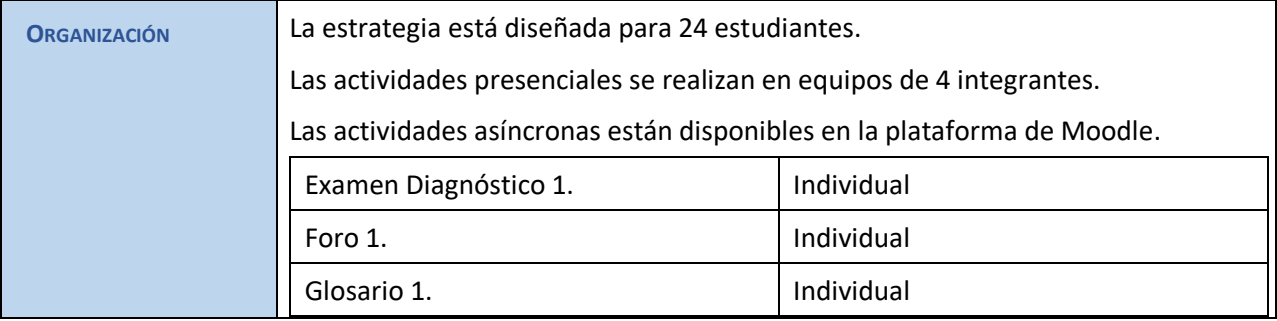

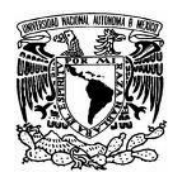

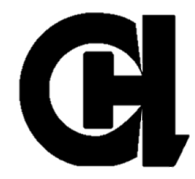

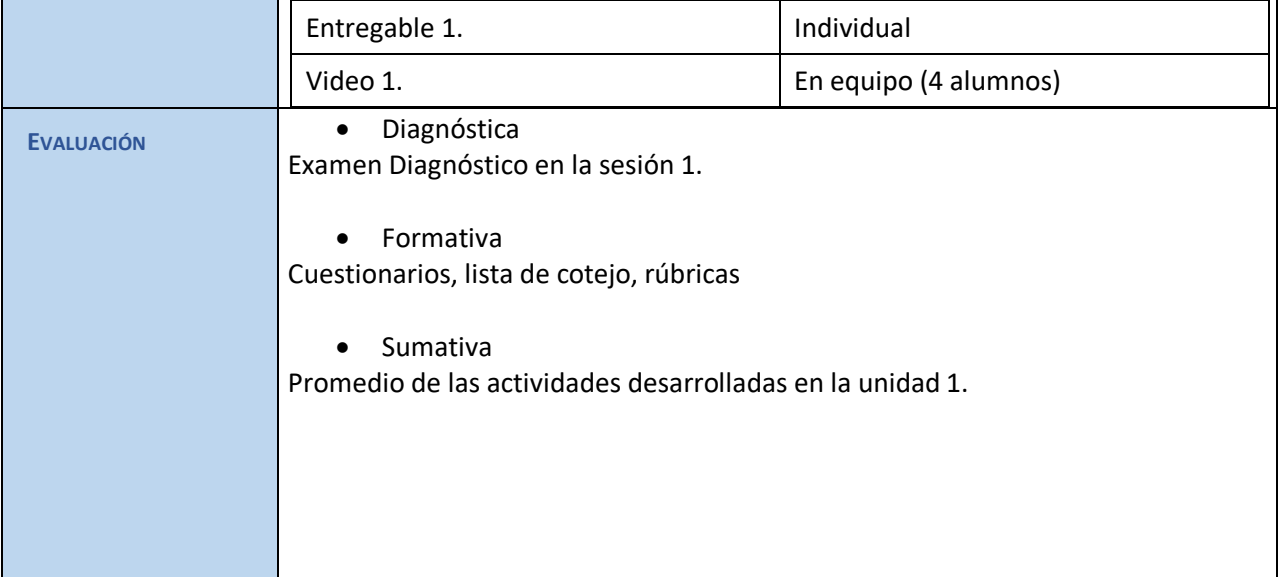

# **IV.SECUENCIA**

# **V. REFERENCIAS DE APOYO**

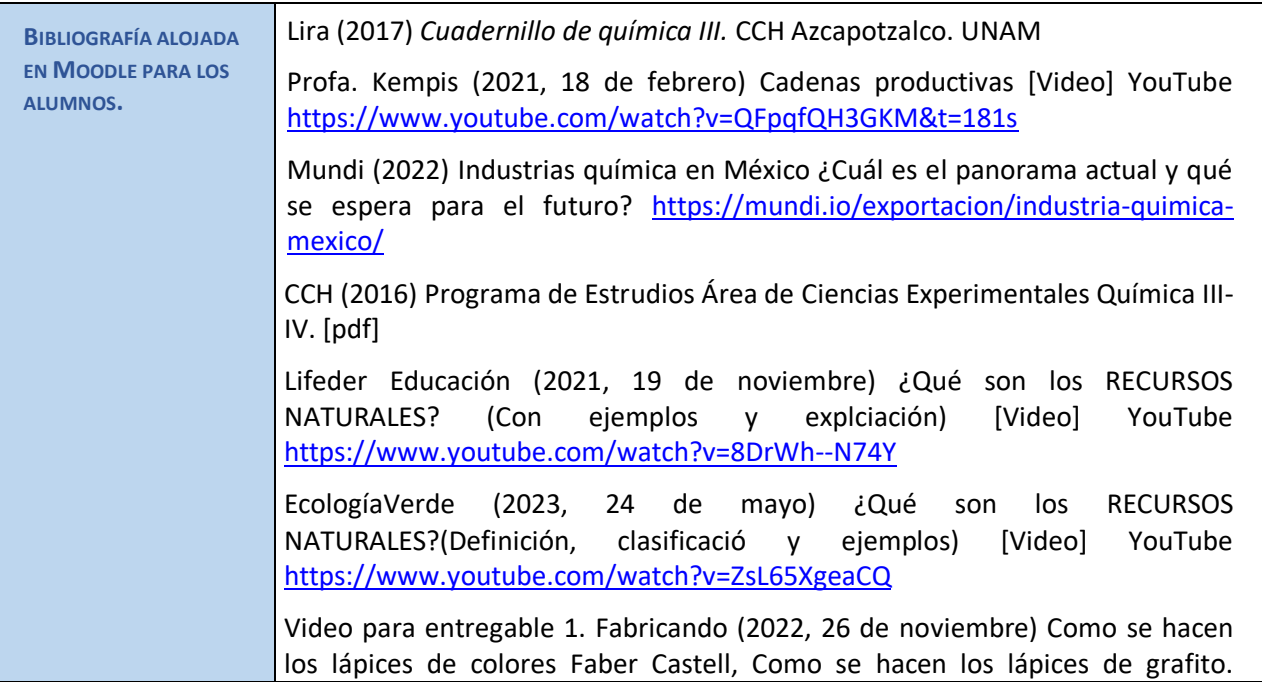

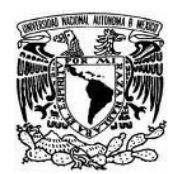

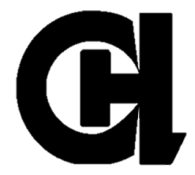

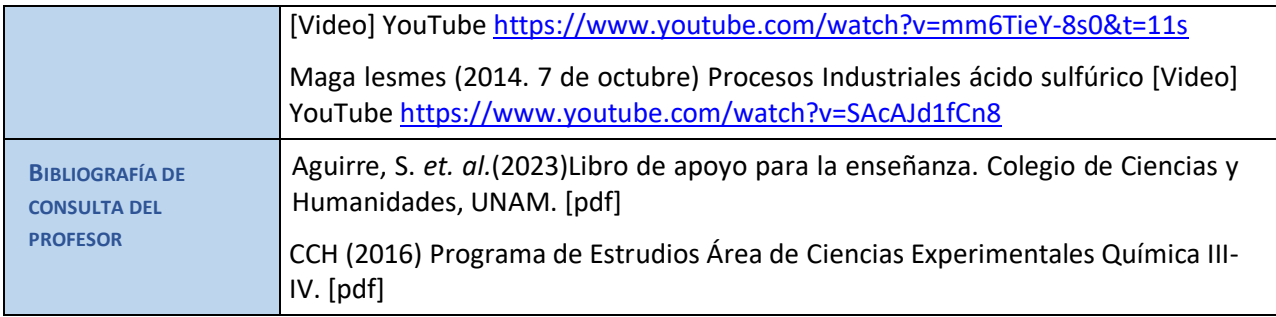

## **VI. ANEXOS Y EVIDENCIAS**

#### **Anexos**:

Se incluyen los recursos íntegros que refieren en las secciones "Herramientas de Moodle y otros materiales o recursos de apoyo" y "Desarrollo y actividades" que se integrarán a Moodle, como cuestionarios-formularios, imágenes, organizadores gráficos, listas de cotejo...

#### Sesión 1

- 1. Enlace presentación
- 2. Examen diagnóstico
- **3. Foro 1. Lista de cotejo**

## Sesión 2

- 1. Nota periodística
- 2. Lista de cotejo para trabajo elaborado en cuaderno.
- **3. Glosario 1.**

## Sesión 3

- 1. Video. https://www.youtube.com/watch?v=SAcAJd1fCn8
- 2. Cuestionario del video
- 3. Presentación con diagrama de cadena productiva
- 4. Lista de cotejo para la exposición
- **5. Entregable 1. Rubrica.**

## Sesión 4.

- 1. Formato de actividad experimental
- 2. V de Gowin
- **3. Elaboración de Video. Rúbrica.**

**Instrumentos de evaluación.**

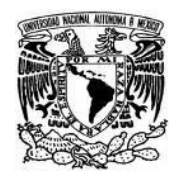

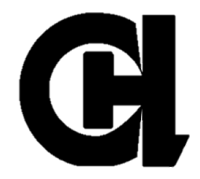

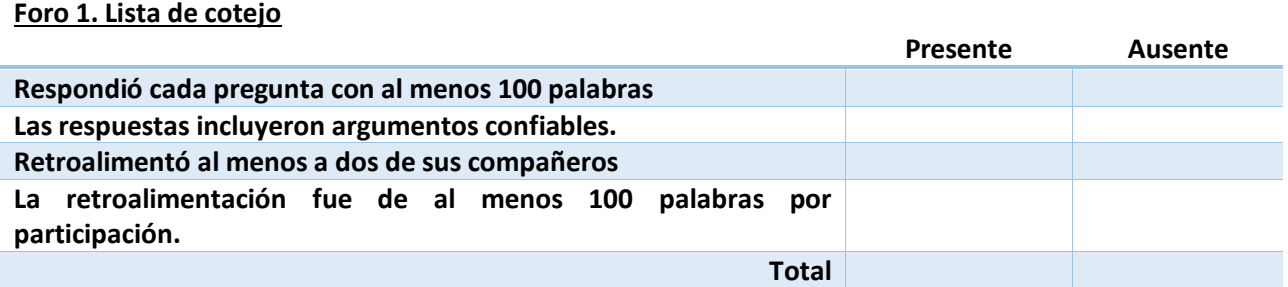

Lista de cotejo para trabajo elaborado en cuaderno. Solicita el llenado de una tabla a partir de los productos seleccionados en el Foro 1. Pide que analicen los materiales que lo componen y los clasifica en elemento, compuesto (orgánico e inorgánico) o mezcla (homogénea o heterogénea, así como el recurso natural del cual provienen.

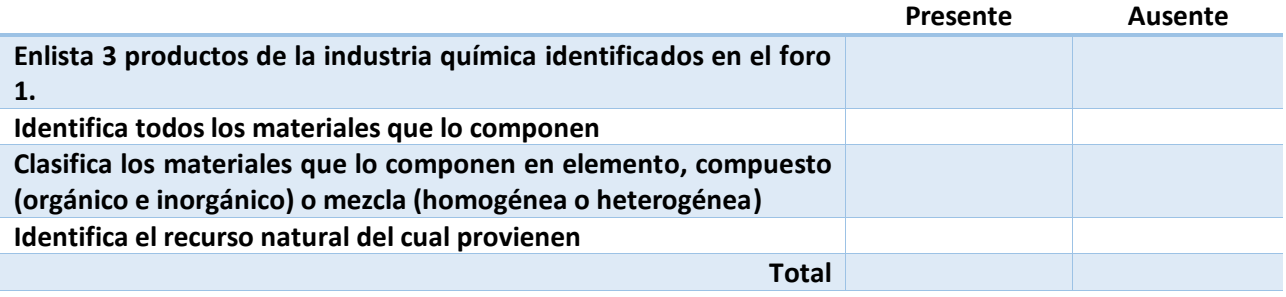

**Cuestionario del video**

## **Cuestionario**

- **1. ¿Qué es una cadena productiva?**
- **2. Características de una cadena productiva**
- **3. 2 ejemplos de condiciones de reacción.**

Escala de apreciación: para la exposición de cadena productiva del amoniaco.

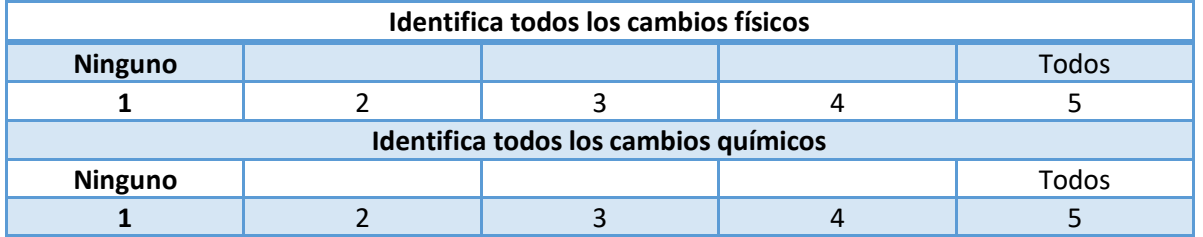

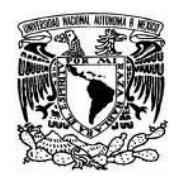

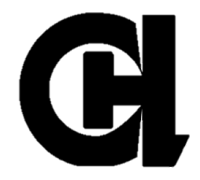

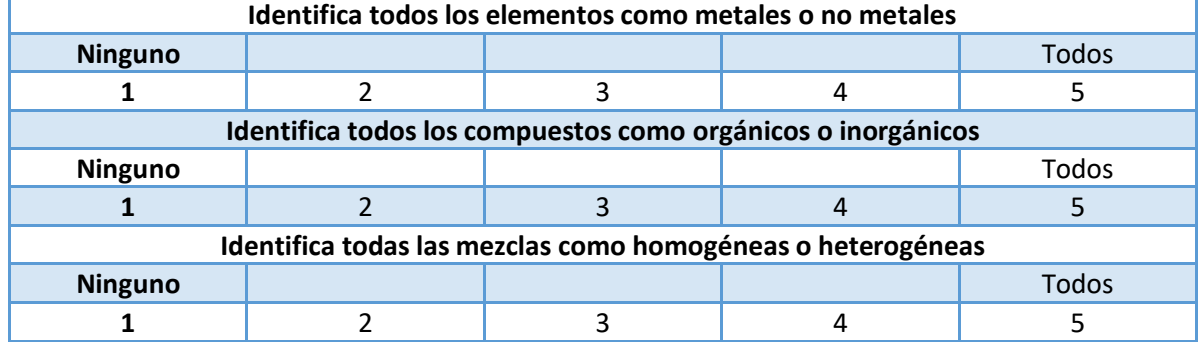

# **Glosario 1.**

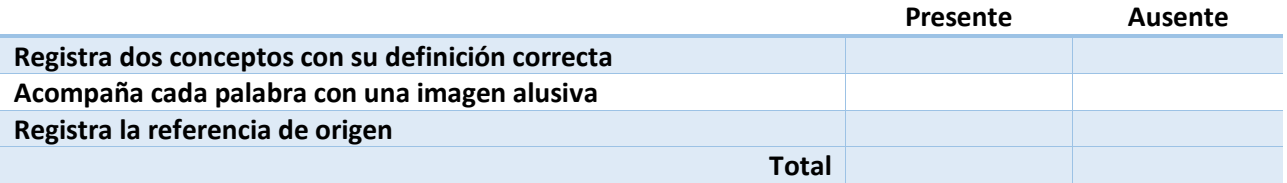

## **Entregable 1. Rubrica.**

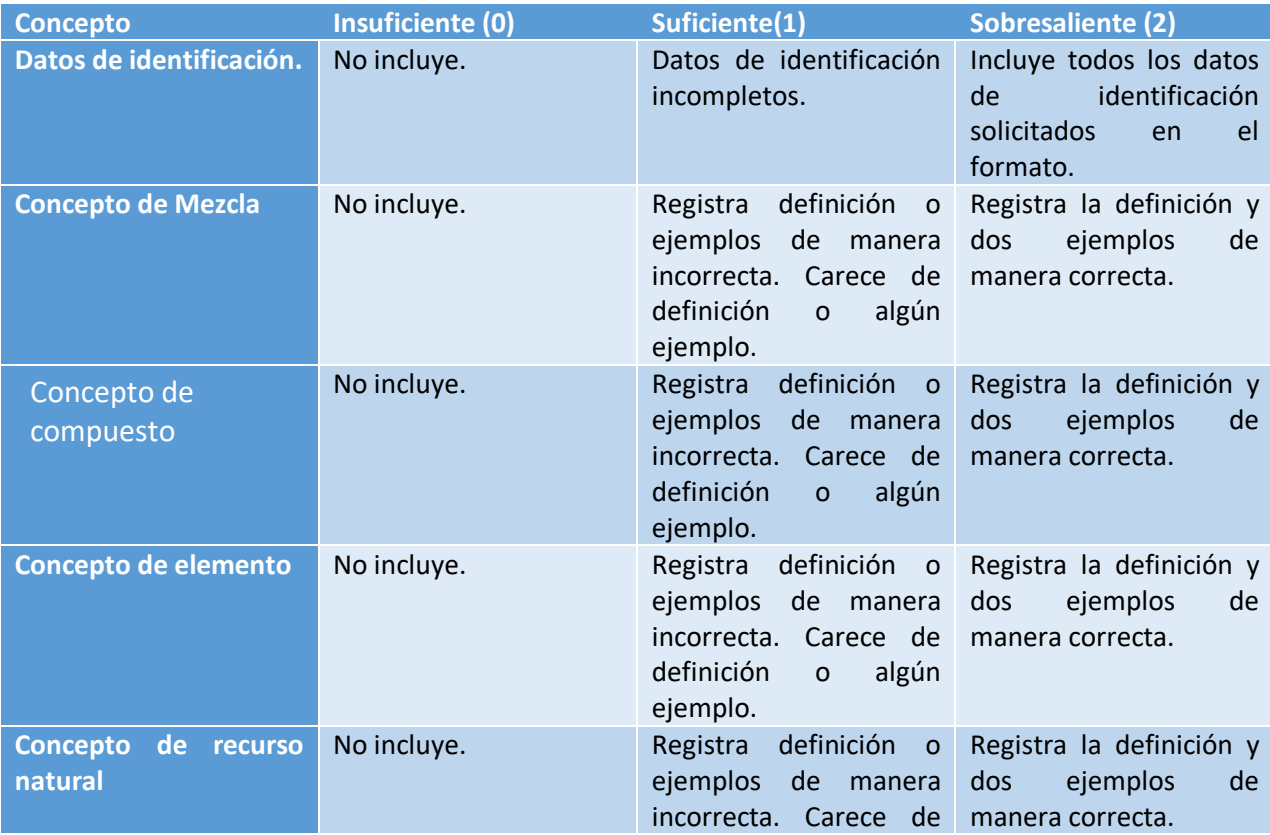

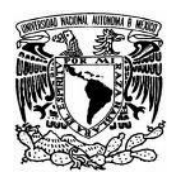

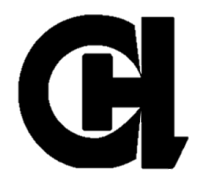

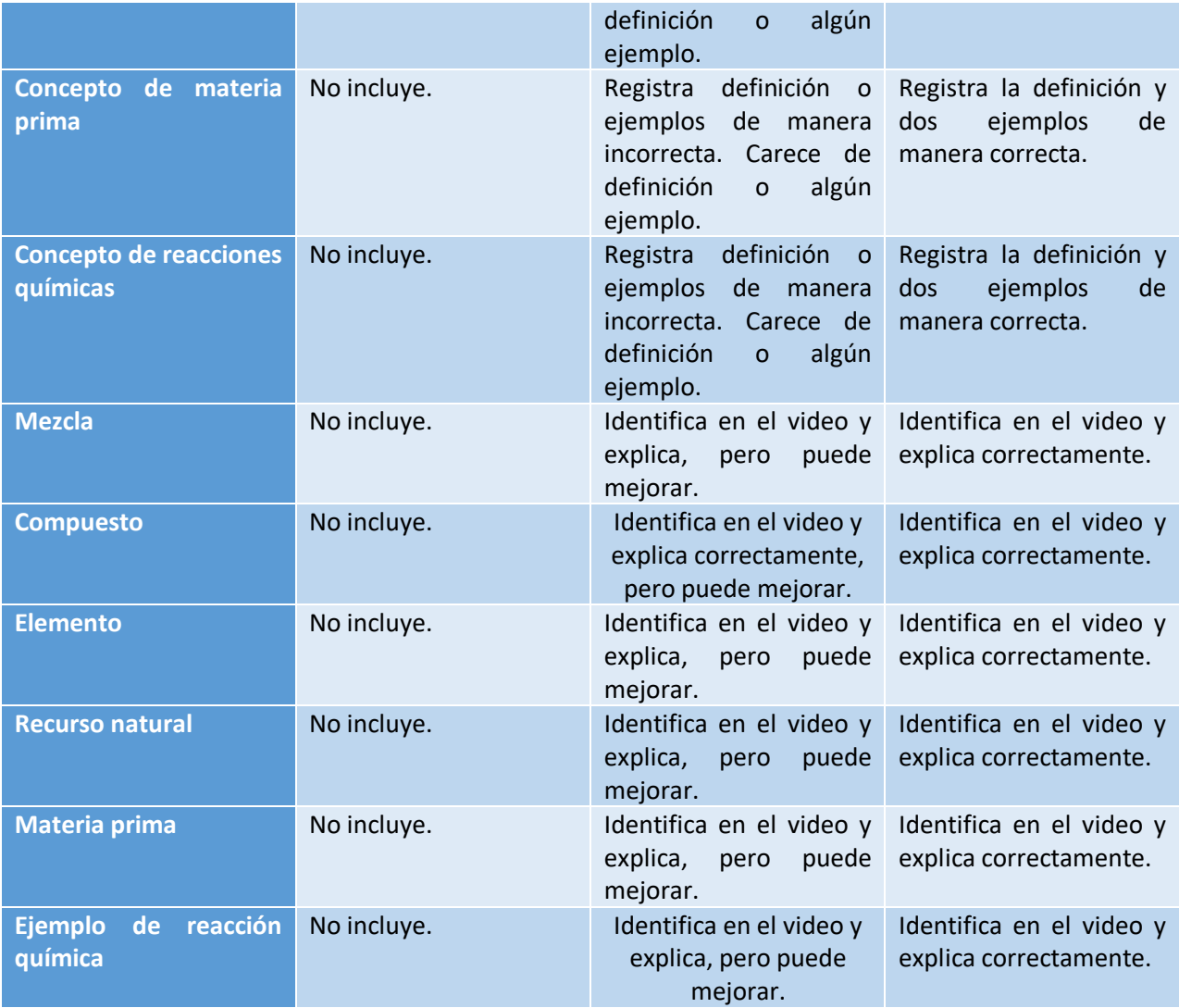

# **Video 1. Elaboración de Video promocional del producto químico elaborado. Rúbrica.**

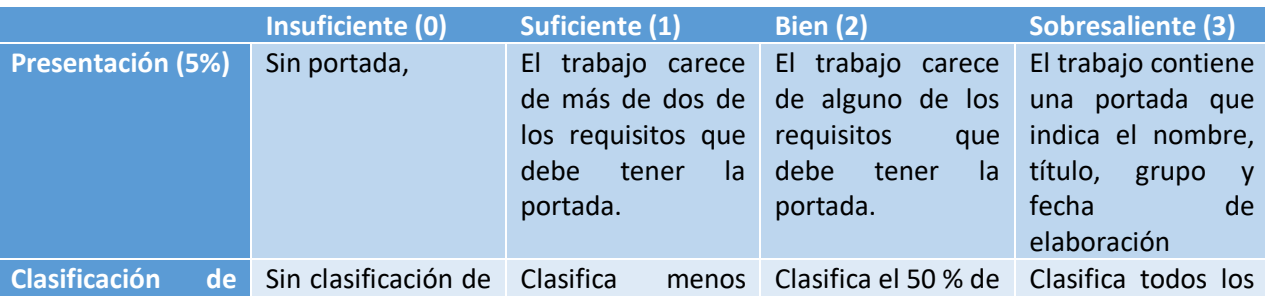

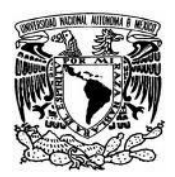

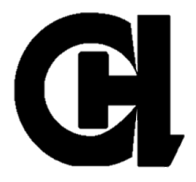

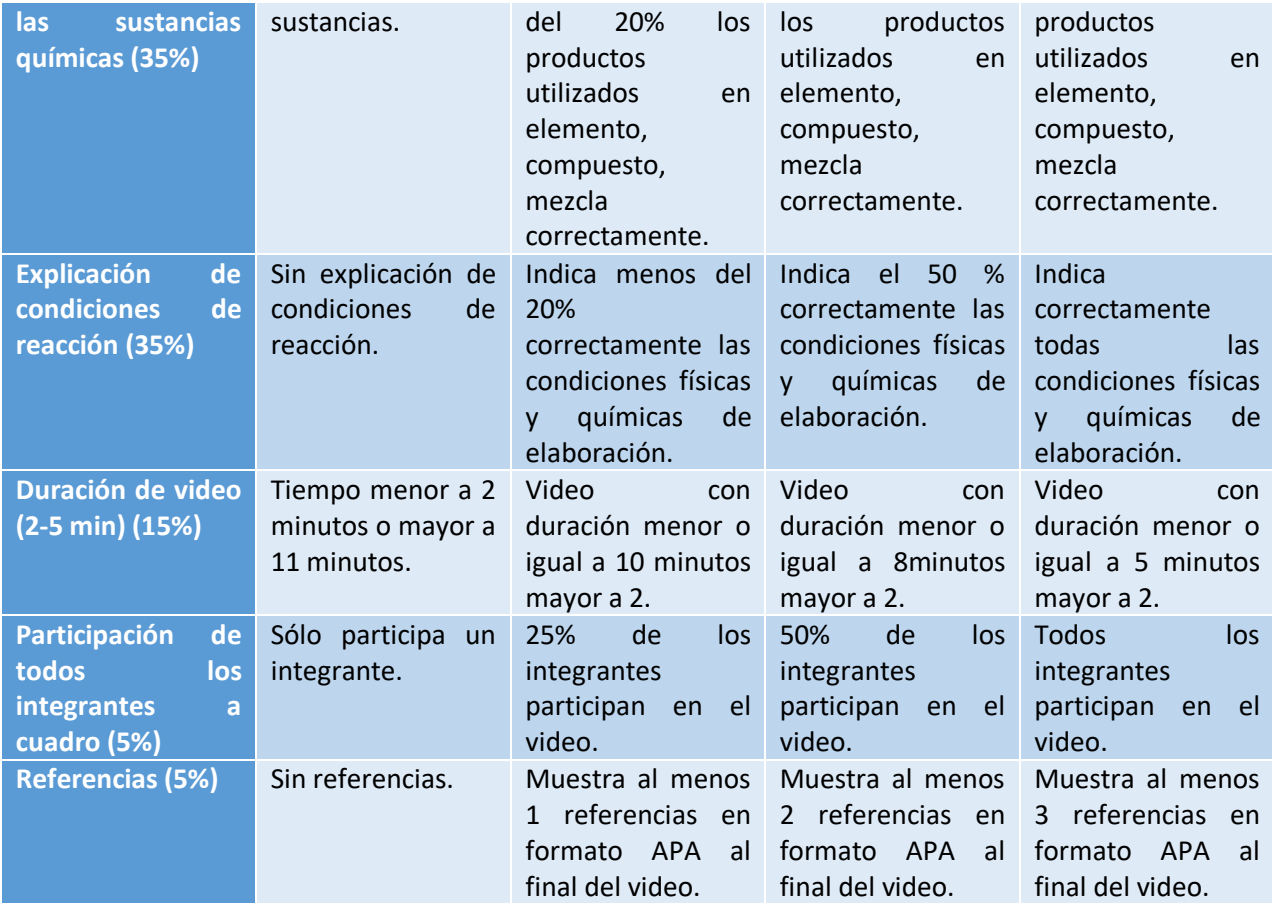

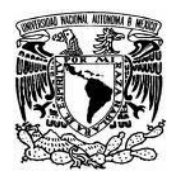

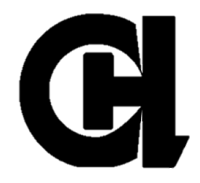

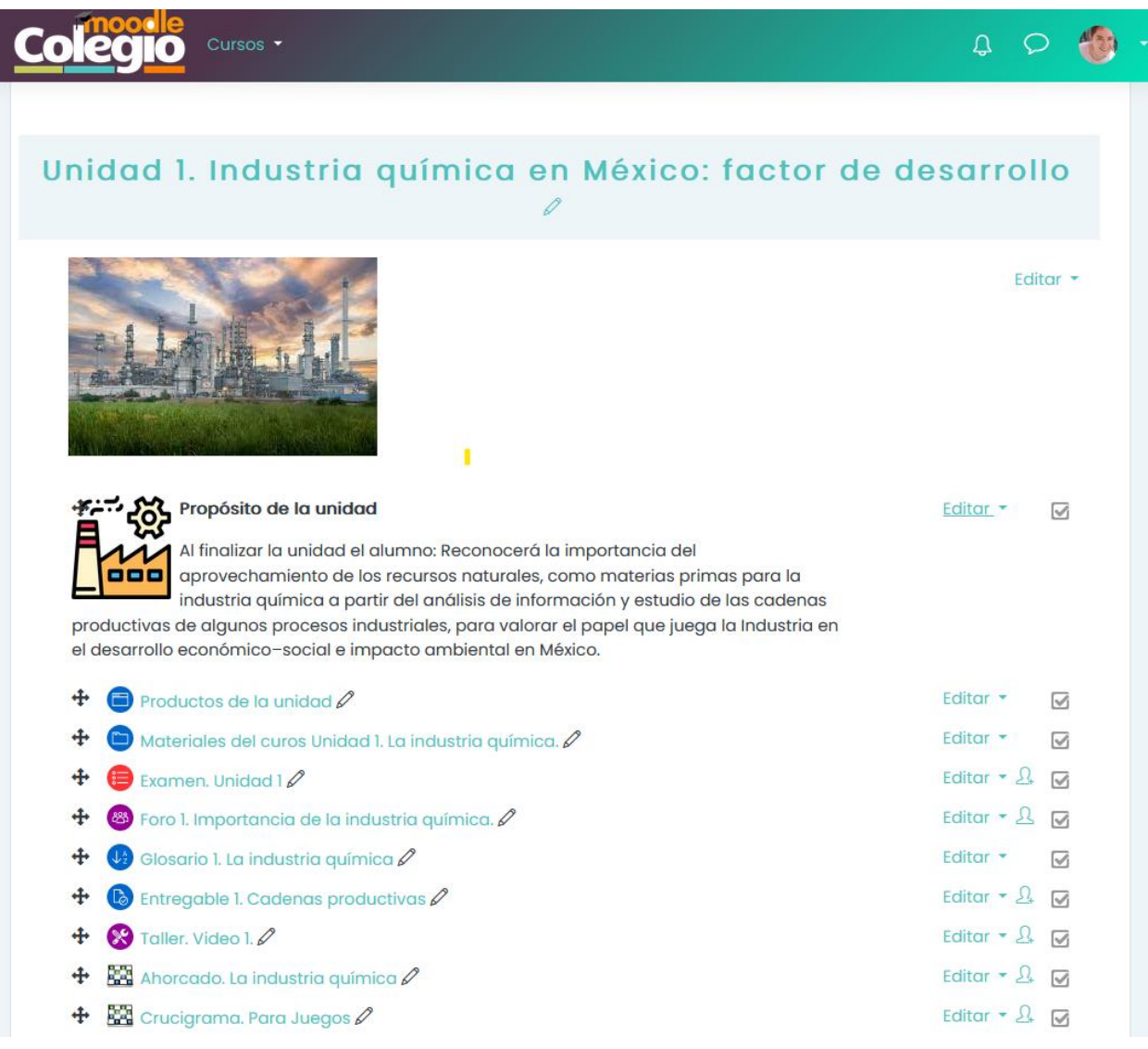